# UNIX Shell Scripting

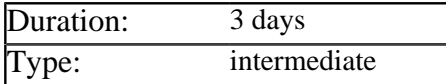

### Description

This course enables programmers to write UNIX Shell Scripts. Delegates incrementally build scripts of increasing complexity, which perform tasks such as console I/O, text manipulation, arithmetic, process control and signal handling.

By default the Korn shell is used for examples and exercises, although the Bourne and C shells are also discussed. The course can be delivered on any version of UNIX, but typically Red Hat or Ubuntu Linux is used. Tools specific to particular flavors of UNIX (e.g. DTrace on Solaris) are not covered by default, but can usually be included if required.

## **Prerequisites**

Delegates should be experienced UNIX/Linux users and have some previous programming experience, preferably in C, Perl, Ruby, C# or Java.

### List of Modules

#### Review of Core Concepts

- The history and evolution of UNIX
- The filesystem, mounting devices and inodes
- Processes, threads, scheduling and signals
- Using the essential UNIX commands
- Comparing the different UNIX shells
- Picking the right shell for the job

#### Starting Shell Programming

- Why shell scripts are an essential tool
- Using the shebang line to pick an interpreter
- Declaring and working with shell variables
- Built in operators for testing and arithmetic
- Evaluating expresisons using the *expr* command
- Testing variables with *if* and *case*
- Creating and controlling *for*, *while* and *until* loops
- Debugging your shell scripts

#### Regular Expressions

- How a Regular Expression Engine operates
- The difference between basic and extended regular expressions
- Options for using regular expressions in shell scripts
- Creating character classes and specifying multiplicities
- Meta-characters for specifying positions in the input
- Using parenthesis for grouping and submatches
- The non greedy versions of *\**, *+* and *?*
- Using parenthesis that do not capture
- Applying modifiers to only part of the expression
- Using look-around assertions to match without capturing

#### Creating Useful Scripts

- Creating formatted output with *printf*
- Working with environment variables
- Testing the exit status of a command
- Looping till a command is successful
- Discarding command output using */dev/null*
- Using */dev/zero* to create test files
- Testing the attributes of files
- Returning an exit status from your script
- Processing command line arguments
- Reading and parsing input from the keyboard
- Processing files one line at a time
- Creating and working with arrays

#### Using the Sed Tool in Shell Scripts

- Understanding how Sed transforms text input
- Working with commands and addresses
- Manipulating the contents of the pattern space
- Using the hold buffer to copy and paste text
- Sed commands for selection and iteration

#### Using the Awk Tool in Shell Scripts

- Understanding how Awk processes text
- Breaking up input into records and fields
- Writing actions to processes records
- Using regular expressions in actions
- Awk commands for selection and iteration
- Adding functions to Awk scripts

### Advanced Shell Programming

- Trapping and handling signals
- Running other programs via *exec*
- Starting, monitoring and deleting processes
- Breaking up scripts into functions
- Security issues with shell scripts

#### Alternatives to Shell Scripting

- How Perl improves and extends shell scripting
- Object oriented scripting using Ruby and Python